# CS 101: Computer Programming and **Utilization**

Jan-Apr 2017

Sharat (piazza.com/iitb.ac.in/summer2017/cs101iitb/home)

Lecture 7: Numbers

#### About These Slides

- Based on Chapter 3 of the book *An Introduction to Programming Through C++* by Abhiram Ranade (Tata McGraw Hill, 2014)
- Original slides by Abhiram Ranade –First update by Varsha Apte –Second update by Uday Khedker –Third update by Sunita Sarawagi

#### Data Representation

What happens when you say int  $x = 23$ ; char  $x = 'a';$ float  $x = 23.2$ long long int = 2345678

# Model for Today's Demo

- 1. We will "open up" the computer program
	- Compile using the "-g" flag
	- Run using the emacs debugger which allows step by step instruction
	- $-$  Example char letter = 'A';
- 2. We will use a calculator
	- Some steps will be 'invisible'
	- Example real numbers
- 3. In both cases, we will need audience participation

Demo

How does the computer store c and d?

int c; char d; cin  $\gg$  c  $\gg$  d;

# Using numeric codes

Define a numeric code for representing letters

•ASCII (American Standard Code for Information Interchange) is the commonly used code

- •Letter 'a' = 97 in ASCII, 'b' = 98, ...
- •Uppercase letters, symbols, digits also have codes
- •Code also for space character
- •Words = sequences of ASCII codes of letters in the word 'computer' = 99, 111,109,112,117,116,101,114
- To write characters in, say, Devanagari, we need Unicode and a lot more concept

#### Representing Numbers

- Digital circuits can store 0's and 1's (using capacitors)
- How to represent numbers using this capability?
- Key idea : Binary number system
- Represent all data using only 1's and 0's

# Number Systems

- Roman system
	- new symbols for larger numbers
	- could not represent larger numbers

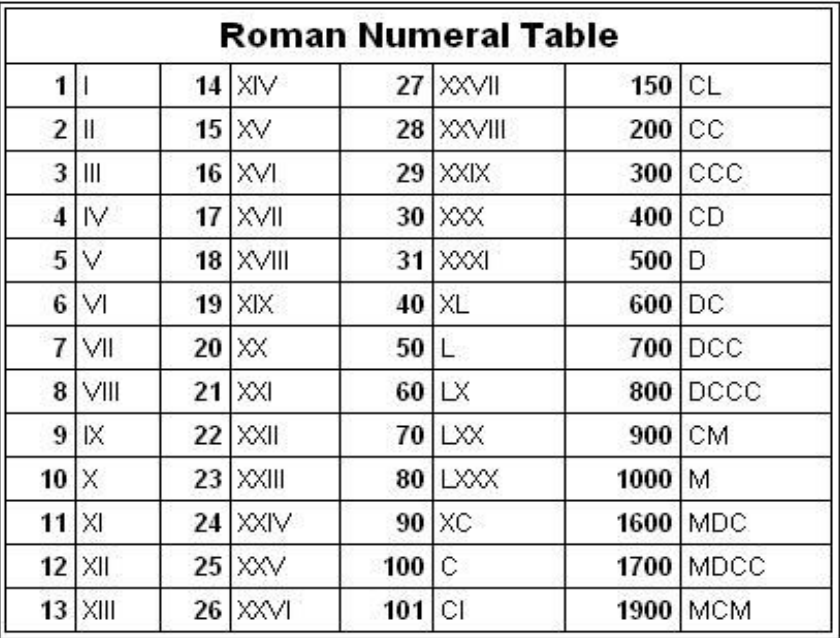

MathATube.com

- Radix based number systems (e.g. Decimal)
- Revolutionary concept in number representation!

#### Radix-Based Number Systems

- Key idea: position of a symbol determines its value! PLACE VALUE
	- How do we determine its relative position in a list of symbols?
	- A Zero symbol needed to shift the position of a symbol

#### Decimal Number System

- RADIX is 10. Place-Values: 1, 10,100,1000...
- In the decimal system: 346
	- − Value of "6" = 6
	- − Value of "4" = 4 x 10
	- − Value of "3" = 3 x 10 x 10
- Notice that we automatically decide to read either left to right, or vice versa based on convenience

## Radix-Based Number Systems

- Key idea: position of a symbol determines its value! PLACE VALUE
	- How do we determine its relative position in a list of symbols?
	- A Zero symbol needed to shift the position of a symbol
- Number systems with radix *r* should have *r* symbols
	- The value of a symbol is multiplied by *r* for each left shift.
	- $-$  Multiply from right to left by: 1, r, r<sup>2</sup>, r<sup>3</sup><sub>,</sub> ... and then add

#### Octal Number Systems

- RADIX is 8. Place Value: 1, 8, 64, 512,....
- 8 digits needed : 0,1,2,3,4,5,6,7
- 23 in octal
	- $-$  Value of  $3 = 3$
	- $-$  Value of 2 = 2 x 8
	- $-$  Value of 23 in octal  $=$  19 in decimal
- $\cdot$  45171 in octal =
	- 1+8\*7+8\*8\*1+8\*8\*8\*5+8\*8\*8\*8\*4
		- $= 19065$  in decimal

# Binary System

- Radix= 2
- Needs ONLY TWO digits : 0 and 1
- Place-value: powers of two:

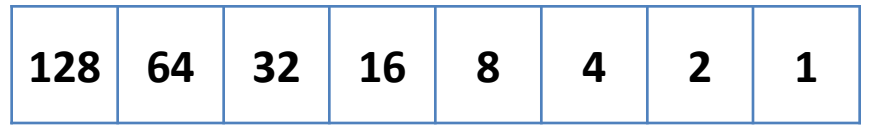

- 11 in binary:
	- $-$  Value of rightmost 1 = 1
	- $-$  Value of next 1 = 1  $\times$ 2
	- $-11$  in binary = 3 in decimal
- 110011

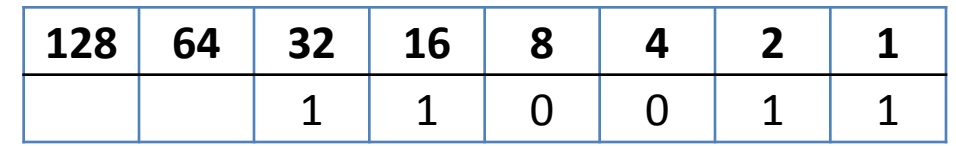

- $= 1x1 + 1x2 + 0x4 + 0x8 + 1x16 + 1x32$
- $= 1 + 2 + 16 + 32 = 51$  (in decimal)

# Binary System: Representing Integers

- Decimal to binary conversion
	- Express it as a sum of powers of two
- Example: the number 154 in binary:

$$
- 154 = 128 + 16 + 8 + 2
$$

 $-154 = 1 \times 2^7 + 0 \times 2^6 + 0 \times 2^5 + 1 \times 2^4 + 1 \times 2^3 + 0 \times 2^2 +$  $1 \times 2^{1} + 0 \times 2^{0}$ 

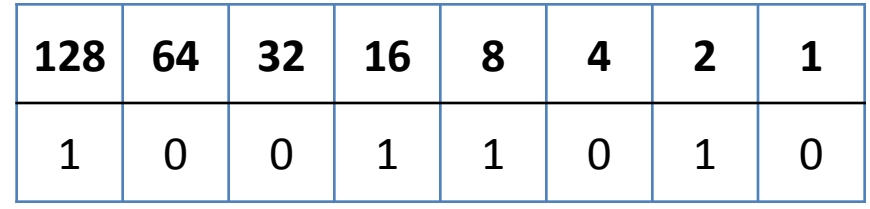

– Thus 154 in binary is 10011010

# Binary System: Representing Numbers

- Decimal to binary conversion
	- Express it as a sum of powers of two
- Example: the number 154 in binary:
	- Repeatedly divided 154
		- Keep track of remainder
		- Keep track of quotient

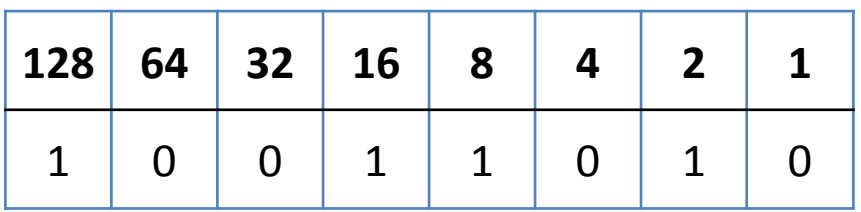

# Large Integers

- Number of bits decides how large the integers are
- But how many bits to use?
- The number of bits (capacitors/wires) used cannot be chosen arbitrarily
- Choices allowed: 8, 16, 32, 64
- Example: To store 25 using 32 bits:
	- − 25 Decimal = 00000000000000000000000000011001
	- So store the following charge pattern (H=High, L=Low)
	- − LLLLLLLLLLLLLLLLLLLLLLLLLLLHHLLH
- Range stored: 0 to  $2^{32}$  1. If your numbers are likely to be larger, then use 64 bits.
- Choose the number of bits depending upon how large you expect the number to be.

#### Representing Negative Integers

- One of the bits is used to indicate sign
- Sign bit = 0 means positive, = 1 means negative number
- To store -25 use
	- − 10000000000000000000000000011001, Leftmost bit = sign bit
- Range stored:  $-(2^{31} 1)$  to  $2^{31} 1$
- Notice the following though: How to add 2 and -1
	- − 2 is 0010 -1 is 1001
	- − Cannot perform "usual addition"
- Two zeros 0000, and 1000: Every application will need to take extra steps to make sure that non-zero values are also not negative zero.

#### Two's complement

- If x is positive:  $(0 \le x \le 2^{n-1} 1)$ 
	- Binary form of x
- If x is negative  $(-2^{n-1} < x < 0)$ 
	- Binary form of  $2^n x$
	- E.g. -25 in 2's complement: 11111111111111111111111111111100111 = (100000000000000000000000000000000 -00000000000000000000000000011001)
- In this representation, how to add 2 and -1?
	- − 0010 and 1111
- With two's complement, storing a 4-bit number in an 8-bit register is a matter of repeating its most significant bit: 0001 (1, in four bits). 00000001 (1, in eight bits) 1110 (-2), 11111110 (-2, in eight bits)

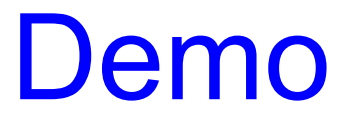